Version 4 2023-04-19

Intrastat reports and their revisions for the periods from 01/01/2022 shall be provided in accordance with the structure of the INSTAT/XML document and description of structural elements valid from 01/01/2022, and reports and revisions for previous periods shall be provided in accordance with the INSTAT/XML document and description of structural elements valid until 31/12/2021.

# CONSTRUCTION OF INSTAT/XML DOCUMENT AND DESCRIPTION OF ITS STRUCTURAL ELEMENTS (with effect from 1st of January 2022)

- 1. The description of the data structure of INSTAT/XML document (further description) is intended to ensure the collection and storage of Intrastat reporting data submitted by VAT payers to the Customs authorities in electronic media or electronic communication facilities.
- 2. The description is based on the data-structuring model XML (eXtensible Markup Language).
- 3. The following concepts and definitions are used in this description:

**IDAIS** – online application software for processing data relating to trade between the Republic of Lithuania and the EU member states.

**INSTAT/XML** document – text file with the extension "xml", wherein the Intrastat reporting data are presented by using general rules for the structuring of XML documents and the requirements laid down in the description for the document's construction and structure.

**INSRES/XML** document – text file with the extension "xml", wherein the data of IDAIS reply to the INSRES/XML document received from the user of IDAIS are presented by using general rules for the structuring of XML documents and the requirements laid down in the description for the document's construction and structure.

**INSTAT/XML schema** – text file with the extension "xsd", where in the structure of INSTAT/XML document is specified in detail.

- 4. Intrastat reporting data shall be loaded into the INSTAT/XML document. The data of one or more Intrastat reports shall be presented by one INSTAT/XML document.
- 5. The Intrastat report's INSTAT/XML document consists of a prolog and a reference part (body) of the document.
- 6. The versions of XML document, symbols` encoding parametres and XML schema shall be specified in the prolog of the INSTAT/XML document.

#### 1. Element symbols

In the schema design diagrams, only the elements are drawn. Attributes are not visible. The cardinality of the element (0..1, 1 exactly, 0..n, 1..n) is indicated by the border of the elements. Optional elements are drawn with a dashed line, required elements with a solid line. Maximum occurrence greater than one is indicated by a double border.

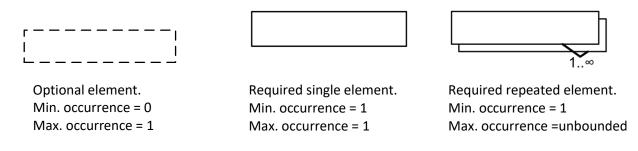

The content model of elements is symbolized on the left and right side of the element boxes. The left side indicates whether the element contains a simple type (text, numbers, dates, etc.) or a complex type (further elements). The right side of the element symbol indicates whether it contains child elements or not:

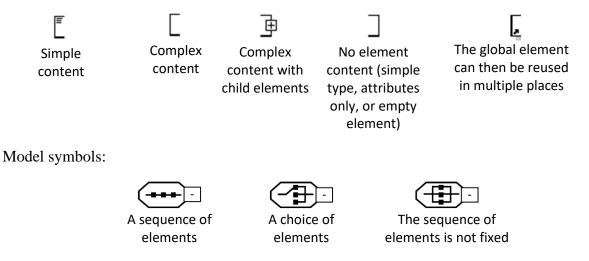

Elements contain other element(s) or like attributes, they can have the following types:

- AN (nnn) data type represents character strings, where nnn symbols length;
- N (nn) "integer" is represented by a nn-length sequence of decimal digits;
- B "boolean" data type represents the set of literals {true, false};
- DATE "date" is represented by YYYY.MM.DD where "YY" the year, "MM" the month and "DD" the day;
- TIME "time" is represented by HH.MM.SS where "HH", "MM", "SS" represent hour, minute and second;
- URI URL address.

Data statuses:

- R required;
- O optional;
- D dependent.

#### 2. INSTAT/XML Message Implementation Guideline

#### 2.1. INSTAT/XML Message diagrams

#### INSTAT/XML is presented in three parts:

- First part: Details related to the envelope. The class diagram of the INSTAT message is the basis of INSTAT/XML. INSTATEnvelope root class of the class diagram becomes INSTAT and Envelope first elements of INSTAT/XML. The envelope contains an identification (envelopeId), a date and time of creation (DateTime), different parties involved in the exchange of the envelope, other information like acknowledgement request, software used, etc: 1 to n Intrastat reports and the number of Intrastat reports contained in the envelope (1. diagram).
- Second part: Details related to the Intrastat reports. Each Intrastat report contains identification (declarationId), different elements defining it, 0 to n statistical items and the total number of items (totalNumberLines) (2. diagram).
- Third part: Details related to the items of Intrastat report. Each item contains identification (itemNumber) and its own elements (3. diagram).

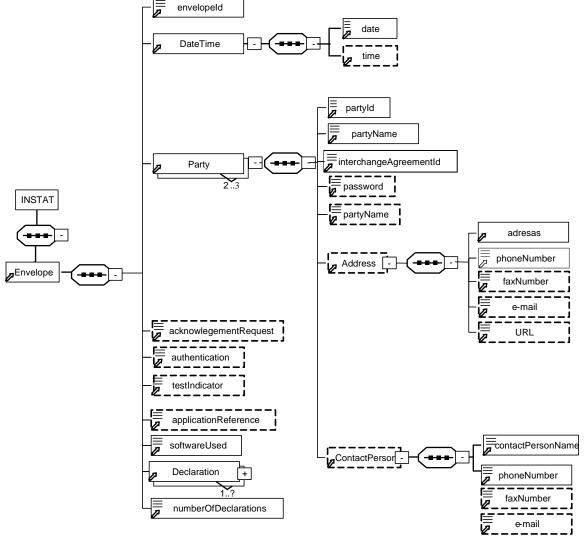

#### First part: Envelope diagram

1. Envelope diagram

Second part: Declaration diagram

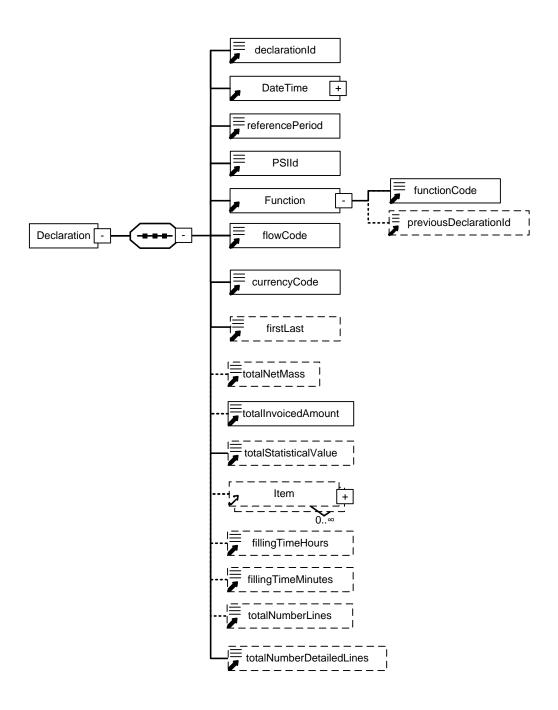

2. Declaration diagram

Third part: Item diagram

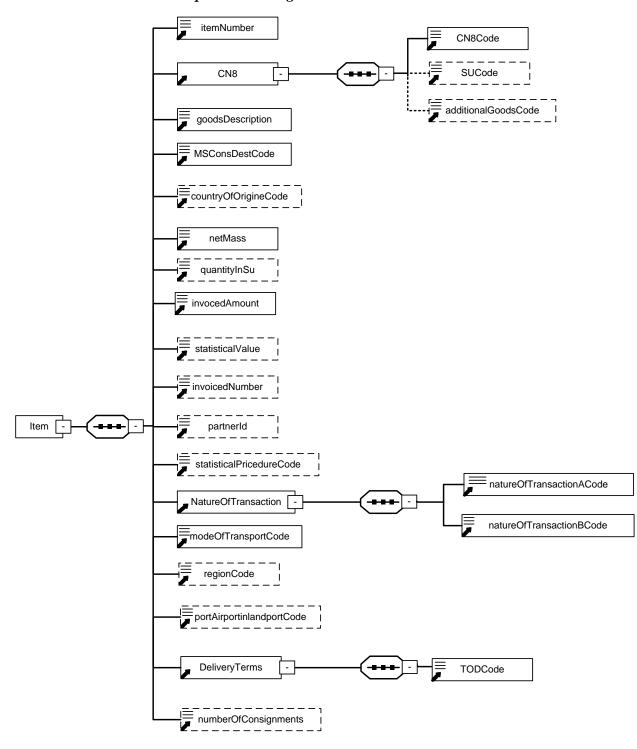

3. Item Diagram

#### 2.2. Description of INSTAT/XML prolog

XML documents should begin with an XML document which specifies the version of XML being used and encoding parameters.

#### EXAMPLE:

#### <?xml version '1.0' encoding='ISO-8859-13'?>

- **xml version '1.0':** Version of XML. Version 1.0 means conformance to W3C recommendation of XML (2<sup>nd</sup> edition, 6/10/2000).
- **Encoding='ISO-8859-13'**: Encoding parameters of the XML document symbols. Default value is 'ISO-8859-13'. It conforms to the character sets *Latin alphabet N.7* (an official Lithuanian character encoding standard in the Internet), containing Lithuanian graphic characters.

INSTAT/XML document can be validated by an XML schema.

The structure of INSTAT/XML file imported by IDAIS shall be validated against a standard whose address is given in the prolog of the file being imported:

# <INSTAT xmlns:xsi="http://www.w3.org/2001/XMLSchema-instance" xsi:noNamespaceSchemaLocation="instat.xsd"

This line in the prolog of INSTAT/XML file shall be mandatory.

#### 2.3. Description of INSTAT/XML elements

- 1. Intrastat reporting data submitted by XML message shall be indicated in the reference part of INSTAT/XML document. These data must be structured according to the set structure consisting of:
- 1.1. primary reference block whose start tag and end tag specifies the start and the end of the data of the message being sent with one or more Intrastat reports (Envelope element);
- 1.2. recurrent Intrastat reporting data blocks (Declaration element) inside the primary block, whose start tag and end tag specifies the start and the end of the data of one or more Intrastat reports being sent;
- 1.3. recurrent commodity blocks (Item element) inside the Intrastat reporting data block (declaration element), whose start tag and end tag specifies the start and the end of the commodity data in the Intrastat report;

| No. | Element                       | Structure                                       | Occurrence |
|-----|-------------------------------|-------------------------------------------------|------------|
| 1.  | Prolog of INSTAT/XML document | xml version `1.0` encoding='ISO-</td <td>1</td> | 1          |
|     |                               | 8859-13'?>                                      |            |
| 2.  | Message body                  | Reference elements of message                   | 1          |
| 3.  | Message end-tag               |                                                 | 1          |

2. Organizational elements of INSTAT/XML document are the following:

Elements contain other element(s) or like attributes, they can have the following types:

- AN (nnn) data type represents character strings, where nnn symbols length;
- N (nn) "integer" is represented by a nn-length sequence of decimal digits;
- B "boolean" data type represents the set of literals {true, false};
- DATE "date" is represented by YYYY.MM.DD where "YY" the year, "MM" the month and "DD" the day;

- TIME "time" is represented by HH.MM.SS where "HH", "MM", "SS" represent hour, minute and second;
- URI URL address.

The following symbols are used to define the status of data being described:

- R required;
- O optional;
- D dependent.
- 3. Possible elements and attributes of Envelope element are the following:

| Element                | Description                                                                                                    | Status<br>(occurrence) | Туре    |
|------------------------|----------------------------------------------------------------------------------------------------|------------------------|---------|
| envelopeId             | Message identification number                                                                                                    | R (1)                  | AN(16)  |
| DateTime               | Data and time of creation of the message.                                                                                                    | O (0-1)                |         |
| Party                  | Party – description of participants<br>involved in the transmission of the<br>message. The message must contain one<br>Party element, describing the receiver of<br>the message, and one Party element for<br>VAT payer whose Intrastat report is<br>provided in the message. Where an agent<br>acts as a sender of the message, the<br>message must contain additionally one | R (2-3)                |         |
| acknowledgementRequest | Party element describing the agent.Request for acknowledgement of the<br>receipt of the message. If the value is<br>"true", INSRES/XML message<br>acknowledging the receipt of<br>INSTAT/XML message shall be<br>generated.                                                                                                    | O (0-1)                | В       |
| authentication         | Not to be filled in                                                                                                    | O (0-1)                |         |
| testIndicator          | Code indicating whether the Intrastat<br>report being sent is a test report. The<br>allowed value is "true" (if the report is not<br>a test report, the element is not specified).                                                                                                    | D (0-1)                | В       |
| applicationReference   | Reference of the application which must receive the message. Allowed value – "IDAIS".                                                                                                    | O (0-1)                | AN(100) |
| softwareUsed           | Software used for generating the INSTAT/XML messages (e.g. Microsoft Dynamics AX 5.0).                                                                                                    | R (1)                  | AN(100) |
| Declaration            | Intrastat report                                                                                                    | R (1-n)                |         |
| numberOfDeclarations   | Number of Intrastat reports contained in the message                                                                                                    | R (1)                  | N(3)    |

### 4. Possible elements of DateTime element are the following:

| Element | Description                     | Status       | Туре |
|---------|---------------------------------|--------------|------|
|         |                                 | (occurrence) |      |
| date    | Date of creation of the message | R (1)        | DATE |

| <i>time</i> Time of creation of the message | O (0-1) | TIME |
|---------------------------------------------|---------|------|

5. Possible elements and attributes of Party element are the following:

| Element              | Description                                          | Status<br>(occurrence) | Туре   |
|----------------------|------------------------------------------------------|------------------------|--------|
| partyType            | Type of the participant sending/receiving            | R (1)                  | AN(3)  |
|                      | the message (further – participant). Possible        |                        |        |
|                      | values:                                              |                        |        |
|                      | 1. "CC" shall be indicated when the element          |                        |        |
|                      | Party describes the Intrastat reports`               |                        |        |
|                      | submission place where the message is to be          |                        |        |
|                      | sent;                                                |                        |        |
|                      | 2. "PSI" shall be indicated when the element         |                        |        |
|                      | Party describes the VAT payer whose                  |                        |        |
|                      | Intrastat reporting data are being sent in the       |                        |        |
|                      | message;                                             |                        |        |
|                      | 3. "TDP" shall be indicated when the                 |                        |        |
|                      | element <i>Party</i> describes the agent who sends   |                        |        |
|                      | Intrastat reporting data in the message.             |                        |        |
| partyRole            | Element describes the role of the participant.       | R (1)                  | AN(8)  |
|                      | Possible values:                                     |                        |        |
|                      | 1. "receiver" shall be indicated only in the         |                        |        |
|                      | case where <i>partyType</i> attribute is equal to    |                        |        |
|                      | "CC";                                                |                        |        |
|                      | 2. "sender" shall be indicated only in the           |                        |        |
|                      | case where <i>partyType</i> attribute is equal to    |                        |        |
|                      | "PSI" or "TDP";                                      |                        |        |
|                      | 3. "PSI" shall be indicated in the case where        |                        |        |
|                      | the agent acts as a sender of the message.           |                        |        |
|                      | The message of every VAT payer, whose                |                        |        |
|                      | Intrastat reports are being sent in the              |                        |        |
|                      | message, shall contain Party element,                |                        |        |
|                      | describing it, whose partyType = "PSI" and           |                        |        |
|                      | partyRole = "PSI". The agent may send in             |                        |        |
|                      | the message Intrastat reporting data only for        |                        |        |
|                      | one VAT payer.                                       |                        |        |
| partyId              | Identification code of the participant               | R (1)                  | AN(14) |
|                      | (depends on <i>partyType</i> ). Possible values:     |                        |        |
|                      | 1. if <i>partyType</i> = "PSI", the VAT payer's      |                        |        |
|                      | code shall be indicated (only digits                 |                        |        |
|                      | excluding country letters);                          |                        |        |
|                      | 2. if $partyType = "TDP"$ , the agent's              |                        |        |
|                      | enterprise code shall be indicated;                  |                        |        |
|                      | 3. if <i>partyType</i> = "CC", the code of Intrastat |                        |        |
|                      | reports` submission place (MM39 – the code           |                        |        |
|                      | of the Statistics Analysis Division of the           |                        |        |
|                      | Customs Department from the                          |                        |        |
|                      | Classification of the structural subdivisions        |                        |        |
|                      | of the Lithuanian Customs ) where the                |                        |        |
|                      | message is being sent shall be indicated.            |                        |        |
| partyName            | Name of participant                                  | R (1)                  | AN(60) |
| interchangeAgreement | <i>Id</i> Not to be filled in                        | O (0-1)                |        |
| password             | Not to be filled in.                                 | O (0)                  |        |

| Address       | VAT payer or agent's address elements.<br><i>Address</i> element is obligatory, if the values<br>of <i>PartyType</i> are "PSI" or "TDP". If the<br><i>PartyType</i> value is "CC", <i>Address</i> element is<br>optional.                                                                                                    | D (0-1) |  |
|---------------|----------------------------------------------------------------------------------------------------|---------|--|
| ContactPerson | Head of enterprise or his authorized<br>representative (further – authorized<br>representative) who submitted Intrastat<br>report. <i>ContactPerson</i> element is obligatory,<br>if the values of <i>PartyType</i> are "TDP" or<br>"PSI", and the value of the element<br><i>partyRole</i> is "sender". If the value<br>PartyType is "CC", the element<br><i>ContactPerson</i> shall not be completed. | D (0-1) |  |

6. Possible elements of Address element are the following:

| Element     | Description    | Status<br>(occurre<br>nce) | Туре   |
|-------------|----------------|----------------------------|--------|
| Address     | Address        | R (1)                      | AN(60) |
| phoneNumber | Phone number   | R (l)                      | AN(15) |
| faxNumber   | Fax number     | O (0-1)                    | AN(15) |
| e-mail      | E-mail address | R (1)                      | AN(45) |
| URL         | URL address    | O (0-1)                    | AN(60) |

# 7. Possible elements of ContactPerson element are the following:

| Element           | Description                                | Status<br>(occurre<br>nce) | Туре   |
|-------------------|--------------------------------------------|----------------------------|--------|
| contactPersonName | Name, surname of authorized representative | R (l)                      | AN(60) |
| phoneNumber       | Phone number of authorized person          | R (l)                      | AN(15) |
| faxNumber         | Fax number of authorized person            | O (0-1)                    | AN(15) |
| e-mail            | E-mail address of authorized person        | R (1)                      | AN(45) |

# 8. Possible elements of Declaration element are the following:

| Element          | Description                                                                                                    | Status<br>(occurrence) | Туре   |
|------------------|----------------------------------------------------------------------------------------------------|------------------------|--------|
| declarationld    | Number given by a respondent to Intrastat report                                                                                             | O (0-1)                | AN(16) |
| DateTime         | Date and time of creation of Intrastat report                                                                                                | O (0-l)                |        |
| refer encePeriod | Reference period whose Intrastat report is<br>submitted by VAT payer or agent (YYYY-<br>MM, where YYYY represents the year,<br>MM the month) | R (l)                  | AN(7)  |
| PSIId            | VAT payer code (only digits excluding country letters);                                                                                      | R (l)                  | AN(14) |
| Function         | Intrastat report's submission function                                                                                                    | R (l)                  |        |

| declarationType          | Not to be completed                                       | O (0-1) |        |
|--------------------------|-----------------------------------------------------------|---------|--------|
| flowCode                 | Type of Intrastat report. Possible values:                | R (l)   | AN(1)  |
|                          | A – report on arrival;                                    |         |        |
|                          | D – report on dispatch.                                   |         |        |
| currencyCode             | Currency code. EUR code is used.                          | R (1)   | AN(3)  |
| firstLast                | Not to be completed                                       | O (0-1) | AN(1)  |
| <i>totalNetMass</i>      | Not to be completed                                       | O (0-1) | N(19)  |
| totallnvoicedAmount      | Total invoiced amount submitted in the                    | R (l)   | N(18)  |
|                          | Intrastat report                                          |         |        |
| totalStatisticalValue    | Not to be completed                                       | O (0-1) | N(18)  |
| Item                     | <i>Item</i> element defines the start and end of data     | D (0-n) |        |
|                          | specified in Intrastat report about one                   |         |        |
|                          | commodity.                                                |         |        |
|                          | Element is obligatory, if the values of                   |         |        |
|                          | <i>functionCode</i> are "O" and "M". If the values        |         |        |
|                          | of <i>functionCode</i> are "N", element <i>Item</i> shall |         |        |
|                          | not be completed.                                         |         |        |
| fillingTimeHours         | Time spent to fill in Intrastat report – hours            | O (0-1) | N(2)   |
| · · · ·                  | (from 0 to 99)                                            |         |        |
| fillingTimeMinutes       | Time spent to fill in Intrastat report – minutes          | O (0-1) | N(2)   |
| <i></i>                  | (from 0 to 59)                                            | - ()    | - ·(-) |
| totalNumberLines         | Not to be completed                                       | O (0-1) | N(4)   |
| totalNumberDetailedLines | Number of the lines of commodities indicated              | D (0-1) | N(4)   |
|                          | in Intrastat report (not more then 50000).                | · · ·   | . ,    |
|                          | Mandatory only in the case where the values               |         |        |
|                          | of <i>functionCode</i> are "O" or "M".                    |         |        |

# 9. Possible elements of *Function* element are the following:

| Element      | Description                                                                                                    | Status<br>(occurrence) | Туре  |
|--------------|----------------------------------------------------------------------------------------------------|------------------------|-------|
| functionCode | Code of the function of the report.<br>Possible values:<br>1. "O" – if original Intrastat report is<br>submitted;<br>2. "N" – if nil Intrastat report is<br>submitted (Intrastat report in case the trade<br>was not conducted);<br>3. "M" – if the modification of a | R (l)                  | AN(1) |

| previousDeclarationld | Must be filled if <i>functionCode</i> value is set to "M". | D (0-1) | AN(13) |
|-----------------------|------------------------------------------------------------|---------|--------|
| previousDeclarationId | •                                                          | D (0-1) | AN(13) |
|                       |                                                            |         |        |
|                       |                                                            |         |        |

10. Possible elements of *Item* element are the following:

| Description                                                                                                    | Status<br>(occurrence<br>)                                                                                                    | Туре                                                                                                    |
|----------------------------------------------------------------------------------------------------|----------------------------------------------------------------------------------------------------|----------------------------------------------------------------------------------------------------|
| Item number in Intrastat report. Item number<br>of additional commodity indicated in the<br>modification of Intrastat report<br>( <i>functionCode</i> is "M") may be only by one<br>number higher than the serial number of the<br>last item in the original report.                                                                                                    | R (1)                                                                                                    | N(4)                                                                                                    |
| Combined nomenclature of goods. The<br>instruction in the modifying Intrastat report<br>to perform the deletion of an item line is to<br>be carried out when the value of <i>itemNumber</i><br>is indicated, and the values in <i>CN8/CN8Code</i><br>and <i>goodsDescription</i> elements are not<br>indicated.                                                                                                    | R (1)                                                                                                    | N (8)                                                                                                    |
| Description of the goods. The element is optional.                                                                                                    | O (0-1)                                                                                                    | AN(100)                                                                                                    |
| Code of the state of destination, if the data of<br>Intrastat report on dispatches are submitted,<br>or code of the state of consignment, if the<br>data of Intrastat reports on arrivals are<br>submitted. The element is optional only in the<br>case where the data of nil Intrastat report are<br>submitted or commodity data are annulled by                                                                                                    | R (1)                                                                                                    | AN(2)                                                                                                    |
| Code of the country where goods originateQuantity of goods in net mass. Three lastsymbols are the digits after the decimalpoint. The element is optional only in the casewhere the data of nil Intrastat report aresubmitted or commodity data are annulled bythe message.Example:If <netmass>455500</netmass> is specified, theIntrastat report will record 456;If <netmass>455499</netmass> is specified, theIntrastat report will record 455 kg;If <netmass>123</netmass> is specified, the | R (1)<br>R (1)                                                                                                    | AN(2)<br>N(19)                                                                                                    |
|                                                                                                    | Item number in Intrastat report. Item number of additional commodity indicated in the modification of Intrastat report         (functionCode is "M") may be only by one number higher than the serial number of the last item in the original report.         Combined nomenclature of goods. The instruction in the modifying Intrastat report to perform the deletion of an item line is to be carried out when the value of itemNumber is indicated, and the values in CN8/CN8Code and goodsDescription elements are not indicated.         Description of the goods. The element is optional.         Code of the state of destination, if the data of Intrastat report on dispatches are submitted, or code of the state of consignment, if the data of Intrastat reports on arrivals are submitted. The element is optional only in the case where the data of nil Intrastat report are submitted or commodity data are annulled by         Code of the country where goods originate         Quantity of goods in net mass. Three last symbols are the digits after the decimal point. The element is optional only in the case where the data of nil Intrastat report are submitted or commodity data are annulled by the message.         Example:       If <netmass>455500         If <netmass>455500       is specified, the Intrastat report will record 456;</netmass></netmass> | Item number in Intrastat report. Item number of additional commodity indicated in the modification of Intrastat report (functionCode is "M") may be only by one number higher than the serial number of the last item in the original report.       R (1)         Combined nomenclature of goods. The instruction in the modifying Intrastat report to perform the deletion of an item line is to be carried out when the value of <i>itemNumber</i> is indicated, and the values in <i>CN8/CN8Code</i> and <i>goodsDescription</i> elements are not indicated.       R (1)         Description of the goods. The element is optional.       O (0-1)         Code of the state of destination, if the data of Intrastat report on dispatches are submitted, or code of the state of consignment, if the data of Intrastat report on arrivals are submitted. The element is optional only in the case where the data of nil Intrastat report are submitted or commodity data are annulled by       R (1)         Quantity of goods in net mass. Three last symbols are the digits after the decimal point. The element is optional only in the case where the data of nil Intrastat report are submitted or commodity data are annulled by the message.       R (1)         If <netmass>455500       R (1)       R (1)         If <netmass>455499       report are submitted, if <netmass> is specified, the Intrastat report will record 456; If <netmass>123       R (1)</netmass></netmass></netmass></netmass> |

| quantitylnSU              | Quantity of goods in supplementary unit of measurement. Three last symbols are digits                          | D (0-1) | N(19)   |
|---------------------------|----------------------------------------------------------------------------------------------------|---------|---------|
|                           | after the decimal point. The element is                                                                        |         |         |
|                           | obligatory only in case there is a                                                                             |         |         |
|                           | supplementary unit of measurement in the                                                                       |         |         |
|                           | Combined nomenclature.                                                                                         |         |         |
|                           | Example:                                                                                                    |         |         |
|                           | If <quantityinsu>455000</quantityinsu> is                                                                      |         |         |
|                           | specified, the Intrastat report will record 455;<br>If <quantityinsu>123<!-- quantityInSU--> is</quantityinsu> |         |         |
|                           | specified, the Intrastat report will record 0,123;                                                             |         |         |
|                           | If <quantityinsu>42123<!-- quantityInSU--> is</quantityinsu>                                                   |         |         |
|                           | specified, the Intrastat report will record 42,123.                                                            |         |         |
| invoicedAmount            | Invoiced amount of goods - the taxable value                                                                   | R (1)   | N(18)   |
|                           | or its equivalent in euro, rounded to the                                                                      |         | 1 ((10) |
|                           | nearest whole number.                                                                                          |         |         |
| statisticalValue          | Statistical value of the commodity Statistical                                                                 | D (0-1) | N(18)   |
|                           | value - enter the gross value of the                                                                           |         |         |
|                           | commodity in euro rounded to a whole                                                                           |         |         |
|                           | number.                                                                                                    |         |         |
| invoiceNumber             | Not to be completed                                                                                            | O (0-1) | AN(16)  |
| partnerld                 | Identification code shall present the                                                                          | D (0-1) | AN(14)  |
|                           | identification code, assigned to a partner                                                                     |         |         |
|                           | economic operator in a receiving country. The                                                                  |         |         |
|                           | alphabetic and numeric parts of the VAT code                                                                   |         |         |
|                           | are indicated. If the recipient of the goods is not                                                            |         |         |
|                           | registered as a VAT payer in the recipient                                                                     |         |         |
|                           | country or the VAT code is not known, enter                                                                    |         |         |
|                           | the code QV999999999999. This field is                                                                         |         |         |
|                           | mandatory for exit reports and optional for                                                                    |         |         |
|                           | entry reports.                                                                                                 |         |         |
| statisticalProcedureCode  | Not to be completed                                                                                            | O (0-1) | AN(6)   |
| NatureOfTransaction       | Code of transaction. The element is optional                                                                   | R (0-1) |         |
|                           | only in the case where the data of nil Intrastat                                                               |         |         |
|                           | report are submitted or commodity data are                                                                     |         |         |
|                           | annulled by the message.                                                                                       |         |         |
| modeOfTransportCode       | 1 symbol digital code of the mode of                                                                           | R (0-1) | AN(1)   |
|                           | transport by which the goods have been                                                                         |         |         |
|                           | brought or dispatched. The element is                                                                          |         |         |
|                           | optional only in the case where the data of nil                                                                |         |         |
|                           | Intrastat report are submitted or commodity                                                                    |         |         |
|                           | data are annulled by the message.                                                                              |         |         |
| regionCode                | Code of the region. Mandatory if                                                                               | D (0-1) | AN(1)   |
|                           | countryOfOriginCode equals to LT. Empty if                                                                     |         |         |
|                           | countryOfOriginCode not equals to LT.                                                                          |         |         |
| portAirportInlandportCode | No to be completed                                                                                             | O (0-1) | AN(16)  |

| DeliveryTerms        | Code of the terms of delivery of goods. The element is optional only in the case where the data of nil Intrastat report are submitted or | D (0-1) |      |
|----------------------|----------------------------------------------------------------------------------------------------|---------|------|
|                      | commodity data are annulled by the message.                                                                                              |         |      |
| numberOfConsignments | No to be completed                                                                                                    | O (0-1) | N(3) |

11. Possible elements of CN8 element are the following:

| Element             | Description                                                                                                    | Status<br>(occurrence) | Туре   |
|---------------------|----------------------------------------------------------------------------------------------------|------------------------|--------|
| CN8Code             | 8-digit commodity code according to the Combined nomenclature (CN8).                                                                                             | R (l)                  | AN(8)  |
| SUCode              | Supplementary unit of measurement<br>conforming to CN8 commodity code (if<br>available). Mandatory only in case the<br>supplementary unit of measurement for CN8 | D (0-1)                | AN(3)  |
| additionalGoodsCode | Not to be completed                                                                                                    | O (0-1)                | AN(10) |

12. Possible elements of *NatureOfTransaction* element are the following:

| Element                  | Description                                                                                     | Status<br>(occurrence) | Туре  |
|--------------------------|-------------------------------------------------------------------------------------------------|------------------------|-------|
| natureOfTransactionACode | Code from column A of table "Nature of transaction"                                             | R (l)                  | AN(1) |
| natureOfTransationBCode  | Code from column B of table "Codes of transaction" ("0", if in column B the value is not given) | R (l)                  | AN(1) |

#### 13. Possible elements of DeliveryTerms element are the following:

| Element | Description            | Status<br>(occurrence) | Туре  |
|---------|------------------------|------------------------|-------|
| TODCode | Code of delivery terms | R (l)                  | AN(3) |

- 14. The requirements for completing Declaration and Item elements of INSTAT/XML message comply with the requirements for completing Intrastat reports established by Order No. DI-186/1B-527 of the Director General of Lithuanian Statistics Department (further SD) and the Director General of Customs Department by the Ministry of Finance of the Republic of Lithuania (further CD) of 30 July 2021 relating to the rules of the filling, submission and acceptance of the Intrastat statistical reports forms and the confirmation of Intrastat statistical reports forms Dispatch (UPS-01) and Arrival (UPS-02)
- 15. Conformance of the names of Envelope elements and attributes of INSTAT/XML message to the names of the boxes of the form of Intrastat report is provided in the following table:

|                   | Element of INSTAT/XML Envelope       |  |
|-------------------|--------------------------------------|--|
|                   | message                              |  |
| Name of VAT payer | Party/ partyName (if partyType =PSI) |  |

| Reference period and completion date                                    | Declaration/referencedPeriod                                                                                   |
|-------------------------------------------------------------------------|----------------------------------------------------------------------------------------------------|
|                                                                         | Declaration/Date Time                                                                                          |
| Modification                                                            | <i>Declaration/previousDeclarationld</i> (Registration<br>number of Intrastat report being modified and serial |
|                                                                         | number of modification of the last approved report)                                                            |
| Data on VAT payer having submitted the                                  | Party element, the value of whose attribute                                                                    |
| report                                                                  | <i>partyType</i> is "PSI"                                                                                      |
| VAT payer code                                                          | Declaration/PSIId                                                                                              |
|                                                                         | Party/ partyld                                                                                                 |
| Address                                                                 | Party/Address/adresas                                                                                          |
| Phone                                                                   | Party/Address/phoneNumber                                                                                      |
| E-mail                                                                  | Party/Address/e-mail                                                                                           |
| Fax                                                                     | Party/Address/faxNumber                                                                                        |
| Data about agent                                                        | Party element, the value of whose attribute partyType is "TDP"                                                 |
| Identification code of the agent                                        | Party/ partyld                                                                                                 |
| Name of agent                                                           | Party/partyName                                                                                                |
| Address                                                                 | Party/Address/adresas                                                                                          |
| Phone                                                                   | Party/Address/phoneNumber                                                                                      |
| E-mail                                                                  | Party/Address/e-mail                                                                                           |
| Fax                                                                     | Party/Address/faxNumber                                                                                        |
| Head of enterprise or authorized representative                         | Party/ContactPerson                                                                                            |
| Name and surname                                                        | Party/ContactPerson/contactPersonName                                                                          |
| Phone                                                                   | Party/ContactPerson/phoneNumber                                                                                |
| Fax                                                                     | Party/ContactPerson/faxNumber                                                                                  |
| E-mail                                                                  | P arty/ContactPerson/e-mail                                                                                    |
| Total invoiced amount (from boxes 12),<br>including continuation sheets | Declaration/totallnvoicedAmount                                                                                |

16. Conformance of the names of the attributes of INSTAT/XML Item element to the names of the boxes of the form of Intrastat report is provided in the following table:

| Box No. | Name of box                                | INSTAT/Envelope/Declaration/Item/ |
|---------|--------------------------------------------|-----------------------------------|
|         |                                            | Element                           |
| 1.      | Serial No.                                 | itemNumber                        |
| 2.      | Commodity code                             | CN8/CN8Code                       |
| 3.      | Brief commodity description                | goodsDescription                  |
| 4       | Region                                     | regionCode                        |
| 5       | Transaction                                | NatureOfTransaction               |
| 6       | Delivery terms                             | DeliveryTerms                     |
| 7       | Mode of transport                          | modeOfTransportCode               |
| 8       | State of consignment/ State of destination | MSConsDestCode                    |
| 8a      | Country of origin                          | countryOfOriginCode               |
| 8b      | Partner identification code                | partnerld                         |
| 9       | Net mass                                   | netMass                           |

| 10 | Measurement unit  | CN8/SUCode       |
|----|-------------------|------------------|
| 11 | Quantity          | quantitylnSU     |
| 12 | Invoiced value    | invoicedAmount   |
| 13 | Statistical value | statisticalValue |

# CONSTRUCTION OF INSTAT/XML DOCUMENT AND DESCRIPTION OF ITS STRUCTURAL ELEMENTS (with effect from 24 March 2017 to 31 December 2021)

- 1. The description of the data structure of INSTAT/XML document (further description) is intended to ensure the collection and storage of Intrastat reporting data submitted by VAT payers to the Customs authorities in electronic media or electronic communication facilities.
- 2. The description is based on the data-structuring model XML (eXtensible Markup Language).
- 3. The following concepts and definitions are used in this description:

**IDAIS** – online application software for processing data relating to trade between the Republic of Lithuania and the EU member states.

**INSTAT/XML** document – text file with the extension "xml", wherein the Intrastat reporting data are presented by using general rules for the structuring of XML documents and the requirements laid down in the description for the document's construction and structure.

**INSRES/XML** document – text file with the extension "xml", wherein the data of IDAIS reply to the INSRES/XML document received from the user of IDAIS are presented by using general rules for the structuring of XML documents and the requirements laid down in the description for the document's construction and structure.

**INSTAT/XML schema** – text file with the extension "xsd", where in the structure of INSTAT/XML document is specified in detail.

- 4. Intrastat reporting data shall be loaded into the INSTAT/XML document. The data of one or more Intrastat reports shall be presented by one INSTAT/XML document.
- 5. The Intrastat report's INSTAT/XML document consists of a prolog and a reference part (body) of the document.
- 6. The versions of XML document, symbols` encoding parametres and XML schema shall be specified in the prolog of the INSTAT/XML document.

#### 1. Element symbols

In the schema design diagrams, only the elements are drawn. Attributes are not visible. The cardinality of the element (0..1, 1 exactly, 0..n, 1..n) is indicated by the border of the elements. Optional elements are drawn with a dashed line, required elements with a solid line. Maximum occurrence greater than one is indicated by a double border.

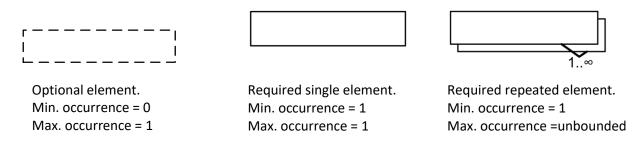

The content model of elements is symbolized on the left and right side of the element boxes. The left side indicates whether the element contains a simple type (text, numbers, dates, etc.) or a complex type (further elements). The right side of the element symbol indicates whether it contains child elements or not:

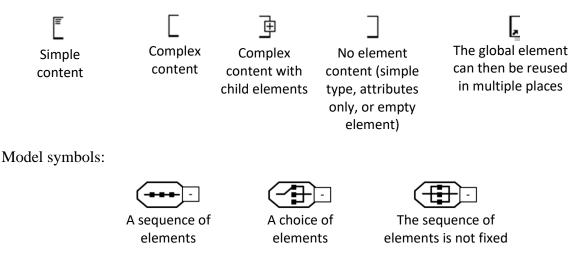

Elements contain other element(s) or like attributes, they can have the following types:

- AN (nnn) data type represents character strings, where nnn symbols length;
- N (nn) "integer" is represented by a nn-length sequence of decimal digits;
- B "boolean" data type represents the set of literals {true, false};
- DATE "date" is represented by YYYY.MM.DD where "YY" the year, "MM" the month and "DD" the day;
- TIME "time" is represented by HH.MM.SS where "HH", "MM", "SS" represent hour, minute and second;
- URI URL address.

Data statuses:

- R required;
- O optional;
- D dependent.

#### 2. INSTAT/XML Message Implementation Guideline

#### 2.1. INSTAT/XML Message diagrams

#### INSTAT/XML is presented in three parts:

- First part: Details related to the envelope. The class diagram of the INSTAT message is the basis of INSTAT/XML. INSTATEnvelope root class of the class diagram becomes INSTAT and Envelope first elements of INSTAT/XML. The envelope contains an identification (envelopeId), a date and time of creation (DateTime), different parties involved in the exchange of the envelope, other information like acknowledgement request, software used, etc: 1 to n Intrastat reports and the number of Intrastat reports contained in the envelope (1. diagram).
- Second part: Details related to the Intrastat reports. Each Intrastat report contains identification (declarationId), different elements defining it, 0 to n statistical items and the total number of items (totalNumberLines) (2. diagram).
- Third part: Details related to the items of Intrastat report. Each item contains identification (itemNumber) and its own elements (3. diagram).

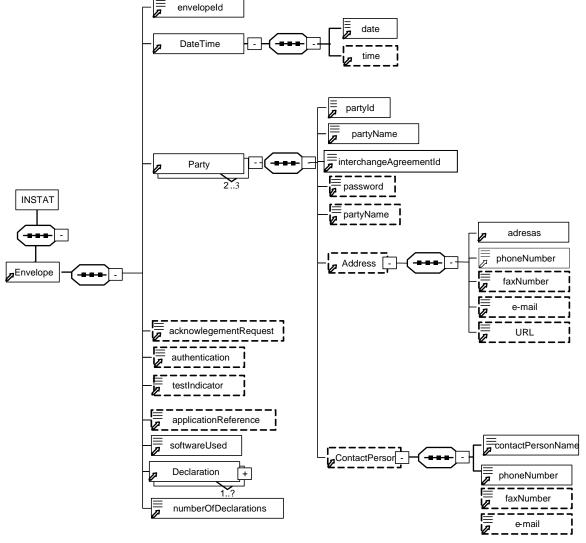

#### First part: Envelope diagram

1. Envelope diagram

# Second part: Declaration diagram

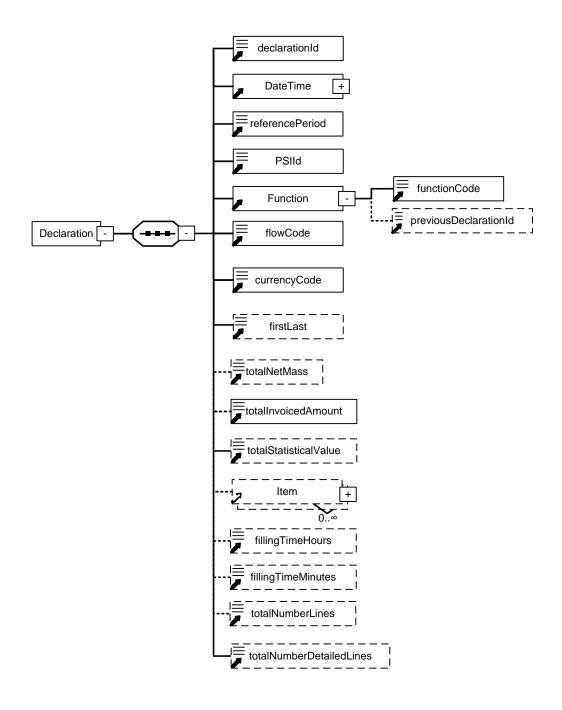

2. Declaration diagram

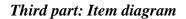

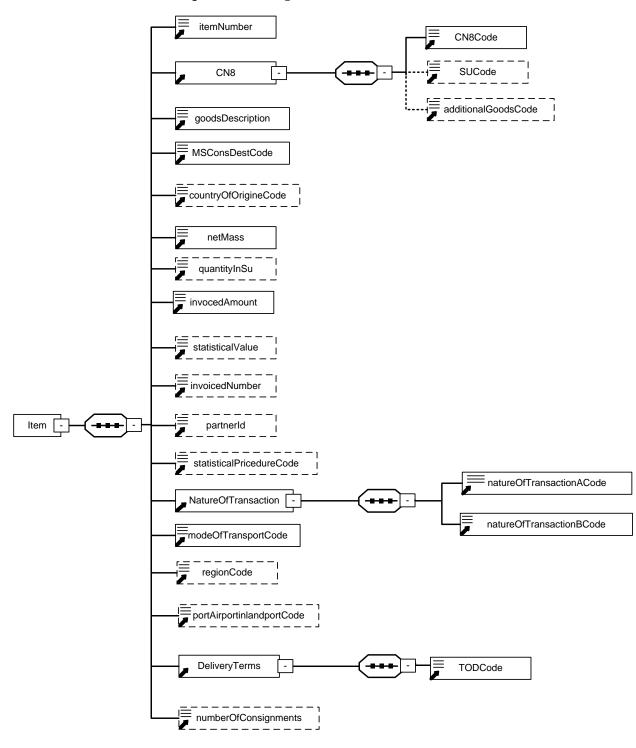

3. Item Diagram

#### 2.2. Description of INSTAT/XML prolog

XML documents should begin with an XML document which specifies the version of XML being used and encoding parameters.

#### EXAMPLE:

#### <?xml version '1.0' encoding='ISO-8859-13'?>

- **xml version '1.0':** Version of XML. Version 1.0 means conformance to W3C recommendation of XML (2<sup>nd</sup> edition, 6/10/2000).
- **Encoding='ISO-8859-13'**: Encoding parameters of the XML document symbols. Default value is 'ISO-8859-13'. It conforms to the character sets *Latin alphabet N.7* (an official Lithuanian character encoding standard in the Internet), containing Lithuanian graphic characters.

INSTAT/XML document can be validated by an XML schema.

The structure of INSTAT/XML file imported by IDAIS shall be validated against a standard whose address is given in the prolog of the file being imported:

# <INSTAT xmlns:xsi="http://www.w3.org/2001/XMLSchema-instance" xsi:noNamespaceSchemaLocation="instat.xsd"

This line in the prolog of INSTAT/XML file shall be mandatory.

#### 2.3. Description of INSTAT/XML elements

- 1. Intrastat reporting data submitted by XML message shall be indicated in the reference part of INSTAT/XML document. These data must be structured according to the set structure consisting of:
- 1.1. primary reference block whose start tag and end tag specifies the start and the end of the data of the message being sent with one or more Intrastat reports (Envelope element);
- 1.2. recurrent Intrastat reporting data blocks (Declaration element) inside the primary block, whose start tag and end tag specifies the start and the end of the data of one or more Intrastat reports being sent;
- 1.3. recurrent commodity blocks (Item element) inside the Intrastat reporting data block (declaration element), whose start tag and end tag specifies the start and the end of the commodity data in the Intrastat report;

| No. | Element                       | Structure                                       | Occurrence |
|-----|-------------------------------|-------------------------------------------------|------------|
| 1.  | Prolog of INSTAT/XML document | xml version `1.0` encoding='ISO-</td <td>1</td> | 1          |
|     |                               | 8859-13'?>                                      |            |
| 2.  | Message body                  | Reference elements of message                   | 1          |
| 3.  | Message end-tag               |                                                 | 1          |

2. Organizational elements of INSTAT/XML document are the following:

Elements contain other element(s) or like attributes, they can have the following types:

- AN (nnn) data type represents character strings, where nnn symbols length;
- N (nn) "integer" is represented by a nn-length sequence of decimal digits;
- B "boolean" data type represents the set of literals {true, false};
- DATE "date" is represented by YYYY.MM.DD where "YY" the year, "MM" the month and "DD" the day;

- TIME "time" is represented by HH.MM.SS where "HH", "MM", "SS" represent hour, minute and second;
- URI URL address.

The following symbols are used to define the status of data being described:

- R required;
- O optional;
- D dependent.
- 3. Possible elements and attributes of Envelope element are the following:

| Element Description    |                                           | Status       | Туре    |
|------------------------|-------------------------------------------|--------------|---------|
|                        |                                           | (occurrence) |         |
| envelopeId             | Message identification number             | R (1)        | AN(16)  |
| DateTime               | Data and time of creation of the message. | R (1)        |         |
| Party                  | Party – description of participants       | R (2-3)      |         |
|                        | involved in the transmission of the       |              |         |
|                        | message. The message must contain one     |              |         |
|                        | Party element, describing the receiver of |              |         |
|                        | the message, and one Party element for    |              |         |
|                        | each VAT payer whose Intrastat report is  |              |         |
|                        | provided in the message. Where an agent   |              |         |
|                        | acts as a sender of the message, the      |              |         |
|                        | message must contain additionally one     |              |         |
|                        | Party element describing the agent.       |              |         |
| acknowledgementRequest | Request for acknowledgement of the        | O (0-1)      | В       |
|                        | receipt of the message. If the value is   |              |         |
|                        | "true", INSRES/XML message                |              |         |
|                        | acknowledging the receipt of              |              |         |
|                        | INSTAT/XML message shall be               |              |         |
|                        | generated.                                |              |         |
| authentication         | Not used                                  |              |         |
| testIndicator          | Not used                                  |              |         |
| applicationReference   | Reference of the application which must   | O (0-1)      | AN(100) |
|                        | receive the message. Allowed value –      |              |         |
|                        | "IDAIS".                                  |              |         |
| softwareUsed           | Software used for generating the          | R (1)        | AN(100) |
| -                      | INSTAT/XML messages (e.g. Microsoft       |              |         |
|                        | Dynamics AX 5.0).                         |              |         |
| Declaration            | Intrastat report                          | R (1-n)      |         |
| numberOfDeclarations   | Number of Intrastat reports contained in  | R (1)        | N(3)    |
| ~                      | the message                               |              |         |

# 4. Possible elements of DateTime element are the following:

| Element | Description                     | Status       | Туре |
|---------|---------------------------------|--------------|------|
|         |                                 | (occurrence) |      |
| date    | Date of creation of the message | R (1)        | DATE |
| time    | Time of creation of the message | O (0-1)      | TIME |

5. Possible elements and attributes of Party element are the following:

| Element             | Description                                                                                           | Status<br>(occurrence) | Туре   |
|---------------------|----------------------------------------------------------------------------------------------------|------------------------|--------|
| partyType           | Type of the participant sending/receiving<br>the message (further – participant). Possible<br>values: | R (1)                  | AN(3)  |
|                     | 1. "CC" shall be indicated when the element                                                           |                        |        |
|                     | Party describes the Intrastat reports`                                                                |                        |        |
|                     | submission place where the message is to be sent;                                                     |                        |        |
|                     | 2. "PSI" shall be indicated when the element                                                          |                        |        |
|                     | Party describes the VAT payer whose                                                                   |                        |        |
|                     | Intrastat reporting data are being sent in the                                                        |                        |        |
|                     | message;<br>3. "TDP" shall be indicated when the                                                      |                        |        |
|                     | element <i>Party</i> describes the agent who sends                                                    |                        |        |
|                     | Intrastat reporting data in the message.                                                              |                        |        |
| partyRole           | Element describes the role of the participant.<br>Possible values:                                    | R (1)                  | AN(8)  |
|                     | 1. "receiver" shall be indicated only in the                                                          |                        |        |
|                     | case where <i>partyType</i> attribute is equal to                                                     |                        |        |
|                     | "CC";                                                                                                 |                        |        |
|                     | 2. "sender" shall be indicated only in the                                                            |                        |        |
|                     | case where <i>partyType</i> attribute is equal to "PSI" or "TDP";                                     |                        |        |
|                     | 3. "PSI" shall be indicated in the case where                                                         |                        |        |
|                     | the agent acts as a sender of the message.                                                            |                        |        |
|                     | The message of every VAT payer, whose                                                                 |                        |        |
|                     | Intrastat reports are being sent in the                                                               |                        |        |
|                     | message, shall contain <i>Party</i> element,                                                          |                        |        |
|                     | describing it, whose partyType = "PSI" and                                                            |                        |        |
|                     | partyRole = "PSI". The agent may send in                                                              |                        |        |
|                     | the message Intrastat reporting data only for                                                         |                        |        |
|                     | one VAT payer.                                                                                        |                        |        |
| partyId             | Identification code of the participant                                                                | R (1)                  | AN(14) |
|                     | (depends on <i>partyType</i> ). Possible values:                                                      |                        |        |
|                     | 1. if <i>partyType</i> = "PSI", the VAT payer's                                                       |                        |        |
|                     | code shall be indicated;                                                                              |                        |        |
|                     | 2. if $partyType = "TDP"$ , the agent's                                                               |                        |        |
|                     | enterprise code shall be indicated;                                                                   |                        |        |
|                     | 3. if <i>partyType</i> = "CC", the code of Intrastat                                                  |                        |        |
|                     | reports` submission place (MM39 – the code                                                            |                        |        |
|                     | of the Statistics Analysis Division of the                                                            |                        |        |
|                     | Customs Department from the                                                                           |                        |        |
|                     | Classification of the structural subdivisions                                                         |                        |        |
|                     | of the Lithuanian Customs ) where the                                                                 |                        |        |
|                     | message is being sent shall be indicated.                                                             |                        |        |
| partyName           | Name of participant                                                                                   | R (1)                  | AN(60) |
| interchangeAgreemen |                                                                                                    | O (0-1)                |        |
| password            | Not to be completed.                                                                                  | O (0-1)                |        |

| Address       | VAT payer or agent's address elements.<br><i>Address</i> element is obligatory, if the values<br>of <i>PartyType</i> are "PSI" or "TDP". If the<br><i>PartyType</i> value is "CC", <i>Address</i> element is<br>optional.                                                                                                    | D (0-1) |  |
|---------------|----------------------------------------------------------------------------------------------------|---------|--|
| ContactPerson | Head of enterprise or his authorized<br>representative (further – authorized<br>representative) who submitted Intrastat<br>report. <i>ContactPerson</i> element is obligatory,<br>if the values of <i>PartyType</i> are "TDP" or<br>"PSI", and the value of the element<br><i>partyRole</i> is "sender". If the value<br>PartyType is "CC", the element<br><i>ContactPerson</i> shall not be completed. | D (0-1) |  |

6. Possible elements of Address element are the following:

| Element     | Description    | Status<br>(occurre<br>nce) | Туре   |
|-------------|----------------|----------------------------|--------|
| Address     | Address        | R (l)                      | AN(60) |
| phoneNumber | Phone number   | R (l)                      | AN(15) |
| faxNumber   | Fax number     | O (0-1)                    | AN(15) |
| e-mail      | E-mail address | O (0-1)                    | AN(45) |
| URL         | URL address    | O (0-1)                    | AN(60) |

# 7. Possible elements of ContactPerson element are the following:

| Element           | Description                                | Status<br>(occurre<br>nce) | Туре   |
|-------------------|--------------------------------------------|----------------------------|--------|
| contactPersonName | Name, surname of authorized representative | R (l)                      | AN(60) |
| phoneNumber       | Phone number of authorized person          | R (l)                      | AN(15) |
| faxNumber         | Fax number of authorized person            | O (0-1)                    | AN(15) |
| e-mail            | E-mail address of authorized person        | O (0-1)                    | AN(45) |

# 8. Possible elements of Declaration element are the following:

| Element          | Description                                                                                                    | Status<br>(occurrence) | Туре   |
|------------------|----------------------------------------------------------------------------------------------------|------------------------|--------|
| declarationld    | Number given by a respondent to Intrastat report                                                                                             | R (1)                  | AN(16) |
| DateTime         | Date and time of creation of Intrastat report                                                                                                | R (l)                  |        |
| refer encePeriod | Reference period whose Intrastat report is<br>submitted by VAT payer or agent (YYYY-<br>MM, where YYYY represents the year,<br>MM the month) | R (l)                  | AN(7)  |
| PSIId            | VAT payer code                                                                                                    | R (l)                  | AN(14) |
| Function         | Intrastat report's submission function                                                                                                    | R (l)                  |        |
| declarationType  | Not to be completed                                                                                                    | O (0-1)                |        |

| flowCode                 | Type of Intrastat report. Possible values:                                                                                                    | R (l)   | AN(1) |
|--------------------------|----------------------------------------------------------------------------------------------------|---------|-------|
|                          | A – report on arrival;                                                                                                    |         |       |
|                          | D – report on dispatch.                                                                                                    |         |       |
| currencyCode             | Currency code. EUR code is used.                                                                                                    | R (l)   | AN(3) |
| firstLast                | Not to be completed                                                                                                    | O (0-1) | AN(1) |
| totalNetMass             | Not to be completed                                                                                                    | O (0-1) | N(19) |
| totallnvoicedAmount      | Total invoiced amount submitted in the<br>Intrastat report                                                                                                    | R (l)   | N(18) |
| totalStatisticalValue    | Not to be completed                                                                                                    | O (0-1) | N(18) |
| Item<br>fillingTimeHours | <i>Item</i> element defines the start and end of data<br>specified in Intrastat report about one<br>commodity.<br>Element is obligatory, if the values of<br><i>functionCode</i> are "O" and "M". If the values<br>of <i>functionCode</i> are "N", element <i>Item</i> shall<br>not be completed.<br>Time spent to fill in Intrastat report – hours | D (0-n) | N(2)  |
| fuung1umeHours           | (from 0 to 99)                                                                                                    | 0 (0-1) | N(2)  |
| fillingTimeMinutes       | Time spent to fill in Intrastat report – minutes (from 0 to 59)                                                                                                    | O (0-1) | N(2)  |
| totalNumberLines         | Not to be completed                                                                                                    | O (0-1) | N(4)  |
| totalNumberDetailedLines | Number of the lines of commodities indicated<br>in Intrastat report (not more then 5000).<br>Mandatory only in the case where the values<br>of <i>functionCode</i> are "O" or "M".                                                                                                    | D (0-1) | N(4)  |

9. Possible elements of *Function* element are the following:

| Element      | Description                                                                                                    | Status<br>(occurrence) | Туре  |
|--------------|----------------------------------------------------------------------------------------------------|------------------------|-------|
| functionCode | Code of the function of the report.<br>Possible values:<br>1. "O" – if original Intrastat report is<br>submitted;<br>2. "N" – if nil Intrastat report is<br>submitted (Intrastat report in case the trade<br>was not conducted);<br>3. "M" – if the modification of a | R (l)                  | AN(1) |

| <ul> <li>Intrastat report's registration number at the Customs Department (11-symbol) and correction number, which consists of 2 numbers consistently increased by value of 1 starting from '00', must be specified during report filling.</li> <li>Structure of 11-symbol number of registration of Intrastat report at the Customs Department :</li> <li>symbol 1 – last digit of the current year (from 0 to 9);</li> <li>symbols 2.5 – MM39 – the code of the Statistics Analysis Division of the Customs Department from the Classification of the structural subdivisions of the Lithuanian Customs for submitting Intrastat report;</li> <li>symbol 6 – arrival or dispatch indication, which may have the following values ('T', if a declaration on arrivals is submitted);</li> <li>symbols 7-11 – serial number which can have the values from 00001 to 99999.</li> <li>For example: 0MM39199999</li> <li>and a revision number consisting of 2 consecutive digits incremented by one starting with '00'.</li> <li>For example: 0MM3919999901-when the second adjustment is made; etc.</li> </ul> | previousDeclarationld | Must be filled if <i>functionCode</i> value is set to "M".                                                                                                    | D (0-1) | AN(13) |
|----------------------------------------------------------------------------------------------------|-----------------------|----------------------------------------------------------------------------------------------------|---------|--------|
|                                                                                                    | previousDeclarationId | <ul> <li>"M".</li> <li>Intrastat report's registration number at the Customs Department (11-symbol) and correction number, which consists of 2 numbers consistently increased by value of 1 starting from "00", must be specified during report filling.</li> <li>Structure of 11-symbol number of registration of Intrastat report at the Customs Department : <ol> <li>symbol 1 – last digit of the current year (from 0 to 9);</li> <li>symbols 2-5 – MM39 – the code of the Statistics Analysis Division of the Customs Department from the Classification of the structural subdivisions of the Lithuanian Customs for submitting Intrastat reports;</li> <li>symbol 6 – arrival or dispatch indication, which may have the following values ("T", if a declaration on arrivals is submitted; "E", if a declaration on dispatches is submitted);</li> <li>symbols 7-11 – serial number which can have the values from 00001 to 99999.</li> </ol> </li> <li>For example: 0MM3919999900-when the first adjustment is made; 0MM3919999901-when the second</li> </ul> | D (0-1) | AN(13) |
|                                                                                                    |                       |                                                                                                    |         |        |

10. Possible elements of *Item* element are the following:

| Element               | Description                                                                                                    | Status<br>(occurrence) | Туре        |
|-----------------------|----------------------------------------------------------------------------------------------------|------------------------|-------------|
| itemNumber            | Item number in Intrastat report. Item number<br>of additional commodity indicated in the<br>modification of Intrastat report <i>(functionCode</i><br>is "M") may be only by one number higher<br>than the serial number of the last item in the<br>original report.                                                                                                    | R (l)                  | N(4)        |
| CN8                   | Combined nomenclature of goods. The<br>instruction in the modifying Intrastat report to<br>perform the deletion of an item line is to be<br>carried out when the value of <i>itemNumber</i> is<br>indicated, and the values in <i>CN8/CN8Code</i><br>and <i>goodsDescription</i> elements are not<br>indicated. The element is optional only in the<br>case where the data of nil Intrastat report are<br>submitted or commodity data are annulled by<br>the message.                                                                                                    | D (l)                  | N(8)        |
| goodsDescription      | Description of the goods. The element is<br>optional only in the case where the data of nil<br>Intrastat report are submitted or commodity<br>data are annulled by the message.                                                                                                    | D (l)                  | AN(10<br>0) |
| <i>MSConsDestCode</i> | Code of the state of destination, if the data of<br>Intrastat report on dispatches are submitted, or<br>code of the state of consignment, if the data of<br>Intrastat reports on arrivals are submitted. The<br>element is optional only in the case where the<br>data of nil Intrastat report are submitted or<br>commodity data are annulled by the message.                                                                                                    | D (l)                  | AN(2)       |
| countryOfOriginCode   | Code of the country where goods originate                                                                                                    | D (0-1)                | AN(2)       |
| netMass               | Quantity of goods in net mass. Three last<br>symbols are the digits after the decimal point.<br>The element is optional only in the case where<br>the data of nil Intrastat report are submitted or<br>commodity data are annulled by the message.                                                                                                    | R(l)                   | N(19)       |
| quantitylnSU          | Quantity of goods in supplementary unit of<br>measurement. Three last symbols are digits<br>after the decimal point. The element is<br>obligatory only in case there is a<br>supplementary unit of measurement in the<br>Combined nomenclature.<br>Example:<br>If <quantityinsu>455000</quantityinsu> is<br>specified, the Intrastat report will record 455;<br>If <quantityinsu>123<!-- quantityInSU--> is<br/>specified, the Intrastat report will record 0,123;<br/>If <quantityinsu>42123<!-- quantityInSU--> is<br/>specified, the Intrastat report will record 42,123.</quantityinsu></quantityinsu> | D(0-1)                 | N(19)       |

| invoicedAmount            | Invoiced amount of goods.                        | D (1)   | N(18)  |
|---------------------------|--------------------------------------------------|---------|--------|
|                           |                                                  |         |        |
|                           |                                                  |         |        |
| statisticalValue          | Statistical amount of goods                      | D (0-1) | N(18)  |
| invoiceNumber             | Not to be completed                              | O (0-1) | AN(16) |
| partnerld                 | Not to be completed                              | O (0-1) | AN(14) |
| statisticalProcedureCode  | Not to be completed                              | O (0-1) | AN(6)  |
| NatureOfTransaction       | Code of transaction. The element is optional     | D (1)   |        |
|                           | only in the case where the data of nil Intrastat |         |        |
|                           | report are submitted or commodity data are       |         |        |
|                           | annulled by the message.                         |         |        |
| modeOfTransportCode       | 1 symbol digital code of the mode of             | D (1)   | AN(1)  |
|                           | transport by which the goods have been           |         |        |
|                           | brought or dispatched. The element is optional   |         |        |
|                           | only in the case where the data of nil Intrastat |         |        |
|                           | report are submitted or commodity data are       |         |        |
|                           | annulled by the message.                         |         |        |
| regionCode                | Code of the region                               | D (0-1) | AN(1)  |
| portAirportInlandportCode | No to be completed                               | 0(0)    | AN(16) |
| DeliveryTerms             | Code of the terms of delivery of goods. The      | D (0-1) |        |
|                           | element is optional only in the case where the   |         |        |
|                           | data of nil Intrastat report are submitted or    |         |        |
|                           | commodity data are annulled by the message.      |         |        |
| numberOfConsignments      | No to be completed                               | 0(0)    | N(3)   |

# 11. Possible elements of CN8 element are the following:

| Element               | Description                                                                                                    | Status<br>(occurrence) | Туре   |
|-----------------------|----------------------------------------------------------------------------------------------------|------------------------|--------|
| CN8Code               | 8-digit commodity code according to the<br>Combined nomenclature (CN8).                                                                                          | R (1)                  | AN(8)  |
| SUCode                | Supplementary unit of measurement<br>conforming to CN8 commodity code (if<br>available). Mandatory only in case the<br>supplementary unit of measurement for CN8 | D (0-1)                | AN(3)  |
| additional Goods Code | Not to be completed                                                                                                    | O (0-1)                | AN(10) |

### 12. Possible elements of *NatureOfTransaction* element are the following:

| Element                  | Description                                                                                     | Status<br>(occurrence) | Туре  |
|--------------------------|-------------------------------------------------------------------------------------------------|------------------------|-------|
| natureOfTransactionACode | Code from column A of table "Nature of transaction"                                             | R (l)                  | AN(1) |
| natureOfTransationBCode  | Code from column B of table "Codes of transaction" ("0", if in column B the value is not given) | R (l)                  | AN(1) |

13. Possible elements of DeliveryTerms element are the following:

| Element | Description            | Status<br>(occurrence) | Туре  |
|---------|------------------------|------------------------|-------|
| TODCode | Code of delivery terms | R (l)                  | AN(3) |

- 14. The requirements for completing Declaration and Item elements of INSTAT/XML message comply with the requirements for completing Intrastat reports established by Order No. DĮ-251/1B-799 of the Director General of Lithuanian Statistics Department (further SD) and the Director General of Customs Department by the Ministry of Finance of the Republic of Lithuania (further CD) of 30 October 2014 relating to the rules of the filling, submission and acceptance of the Intrastat statistical reports forms and the confirmation of Intrastat statistical reports forms Dispatch (UPS-01) and Arrival (UPS-02).
- 15. Conformance of the names of Envelope elements and attributes of INSTAT/XML message to the names of the boxes of the form of Intrastat report is provided in the following table:

| Name of column                                  | Element of INSTAT/XML Envelope                                                                                                    |
|-------------------------------------------------|----------------------------------------------------------------------------------------------------|
|                                                 | message                                                                                                    |
| Name of VAT payer                               | Party/ partyName (if partyType =PSI)                                                                                                    |
| Reference period and completion date            | Declaration/referencedPeriod                                                                                                    |
|                                                 | Declaration/Date Time                                                                                                    |
| Modification                                    | <i>Declaration/previousDeclarationld</i> (Registration<br>number of Intrastat report being modified and serial<br>number of modification of the last approved report) |
| Data on VAT payer having submitted the          | <i>Party</i> element, the value of whose attribute <i>partyType</i> is "PSI"                                                                                          |
| report<br>VAT payer code                        | Declaration/PSIId                                                                                                    |
| VAI payer code                                  | Party/ partyld                                                                                                    |
| Address                                         | Party/Address/adresas                                                                                                    |
| Phone                                           | Party/Address/phoneNumber                                                                                                    |
| E-mail                                          | Party/Address/e-mail                                                                                                    |
| Fax                                             | Party/Address/faxNumber                                                                                                    |
|                                                 |                                                                                                    |
| Data about agent                                | Party element, the value of whose attribute                                                                                                    |
| C C                                             | partyType is "TDP"                                                                                                    |
| Identification code of the agent                | Party/ partyld                                                                                                    |
| Name of agent                                   | Party/partyName                                                                                                    |
| Address                                         | Party/Address/adresas                                                                                                    |
| Phone                                           | Party/Address/phoneNumber                                                                                                    |
| E-mail                                          | Party/Address/e-mail                                                                                                    |
| Fax                                             | Party/Address/faxNumber                                                                                                    |
| Head of enterprise or authorized representative | Party/ContactPerson                                                                                                    |
| Name and surname                                | Party/ContactPerson/contactPersonName                                                                                                    |
| Phone                                           | Party/ContactPerson/phoneNumber                                                                                                    |
| Fax                                             | Party/ContactPerson/faxNumber                                                                                                    |
| E-mail                                          | P arty/ContactPerson/e-mail                                                                                                    |
|                                                 |                                                                                                    |

| Total invoiced amount (from boxes 12), | Declaration/totallnvoicedAmount |
|----------------------------------------|---------------------------------|
| including continuation sheets          |                                 |

16. Conformance of the names of the attributes of INSTAT/XML Item element to the names of the boxes of the form of Intrastat report is provided in the following table:

| Box No. | Name of box                                | INSTAT/Envelope/Declaration/Item/ |
|---------|--------------------------------------------|-----------------------------------|
|         |                                            | Element                           |
| 1.      | Serial No.                                 | itemNumber                        |
| 2.      | Commodity code                             | CN8/CN8Code                       |
| 3.      | Brief commodity description                | goodsDescription                  |
| 4       | Region                                     | regionCode                        |
| 5       | Transaction                                | NatureOfTransaction               |
| 6       | Delivery terms                             | DeliveryTerms                     |
| 7       | Mode of transport                          | modeOfTransportCode               |
| 8       | State of consignment/ State of destination | MSConsDestCode                    |
| 8a      | Country of origin                          | countryOfOriginCode               |
| 9       | Net mass                                   | netMass                           |
| 10      | Measurement unit                           | CN8/SUCode                        |
| 11      | Quantity                                   | quantitylnSU                      |
| 12      | Invoiced value                             | invoicedAmount                    |
| 13      | Statistical value                          | statisticalValue                  |